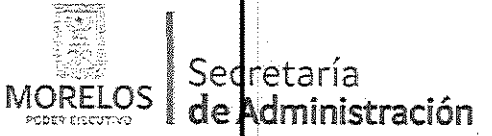

Referente a la prestación del servicio de consultoría para dar a conocer los eventos de alto impacto ocurridos en el Estado y las posibles acciones a implementar, para la Comisión Estatal de Seguridad Pública.

Dirección General de la Unidad de Procesos para la Adjudicación de Contratos.

ACTA DE NOTIFICACIÓN DE FALLO

En la Ciudad de Cudmavaca, Morelos, siendo las 13:00 horas, del día 12 de abril del 2017, en la Sala de Juntas de la Dirección General de la Unidad de Procesos para la Adjudicación de Contratos, ubicada en calle No Reelección edificio Anexo Bellavista, 4º piso, Despacho 401, Colonia Centro, C.P. 62000, Cuernavaca, Morelos, se reunieron los Servidores Públicos y licitantes cuyos nombres y firmas aparecen al final de la presente acta, con objeto de llevar a cabo el acto de Notificación de Fallo del procedimiento de invitación a cuando menos tres nacional, número UPAC-IE-N7-2017, referente a la prestación del servicio de consultoría para dar a conocer los eventos de alto impacto ocurridos en el Estado y las posibles acciones a implementar, para la Comisión Estatal de Seguridad Pública de conformidad con los artículos 42 fracción V y 43 de la Ley Sobre Adquisiciones, Enajenaciones, Arrendamientos y Prestación Servicios del Poder Ejecutivo del Estado Libre y Soberano de Morelos (en adelante, la Ley) y 45 del Reglamento, así compilo previsto en el numeral 23 de las bases.

El acto es presidido por la L.C. María del Pilar Toledo Bustamante, en su carácter de Directora de Licitaciones, servidor: público designado por la convocante.

A continuación, se hace constar que en presencia de los asistentes, se da lectura al Dictamen que sirvió como fundamento para el fallo, elaborado en coordinación con el Área Técnica de la Comisión Estatal de Seguridad Pública y la Convocante, en los términos siguientes.

PRIMERO.- Derivado de la solicitud enviada por la Coordinación de Desarrollo y Vinculación de la Comisión Estatal de Seguridad Pública, mediante oficio número CES/CDV/515/2017, recibido con fecha 29 de marzo del 2017 por esta Unidad, para la realización del procedimiento de invitación a cuando menos tres personas, el que se llevó a cabbide conformidad a lo establecido en los artículos 3 fracción II, 5, 11, 33 fracción II, 38 fracción I, 47, 48 y 49 y demás relativos y aplicables de la Ley sobre Adquisiciones, Enajenaciones, Arrendamientos y Prestación de Servicios del Poder Ejecutivo del Estado Libre y Soberano de Morelos, y 51 y demás relativos y aplicables del Reglamento.

SEGUNDO.- Con fecha 31 de marzo del 2017, se invitó a participar a los proveedores que se indican y que cuentan con la capacidad de respuesta inmediata, así como con los recursos técnicos, financieros y demás que sean necesarios y cuyas actividades comerciales o profesionales se relacionan con los bienes o servicios objeto de la presente contratación.

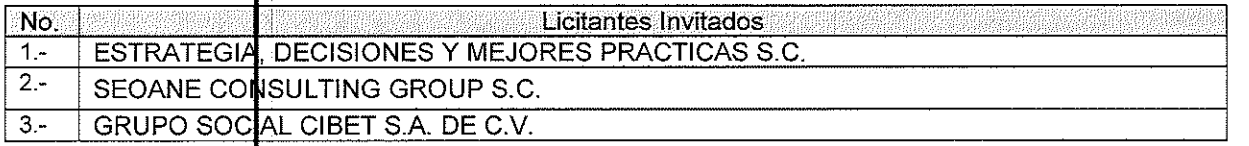

Así mismo, con base en el artículo 49 de la Ley, se invitó a los diferentes actos a representantes de la Secretaría de la Contraloría, Consejería Jurídica y de la Secretaría de Hacienda para conformar el Jurado, así como al área Técrica de la Comisión Estatal de Seguridad Pública.

TERCERO.- Con fecha 5 de abril del año en curso, y de conformidad con lo señalado en el numeral 6.1 y 20.1 de las bases de invitación, se realizó la Junta de Aclaraciones. En esta junta se encontraron presentes el área convocante y requirente, así como las dependencias que conforman el jurado.

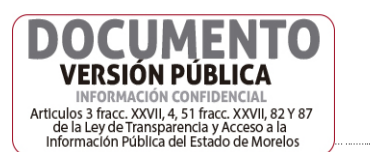

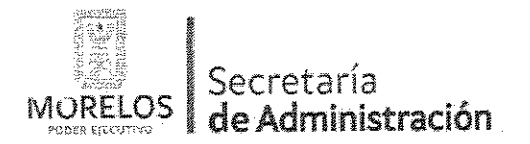

Dirección General de la Unidad de Procesos para la Adjudicación de Contratos.

Referente a la prestación del servicio de consultoría para dar a conocer los eventos de alto impacto ocurridos en el Estado y las posibles acciones a implementar, para la Comisión Estatal de Seguridad Pública.

### ACTA DE NOTIFICACIÓN DE FALLO

CUARTO.- Con fecha 6 de abril del año 2017, se llevó a cabo el acto de presentación y apertura de proposiciones, a que se refiere los artículos 42 y 47 de la Ley y 38 y 51 del Reglamento y a lo previsto en los puntos 6.1 y 21 de las bases, consistente en la entrega y apertura de propuestas técnicas y económicas, contando con la participación de las siguientes empresas:

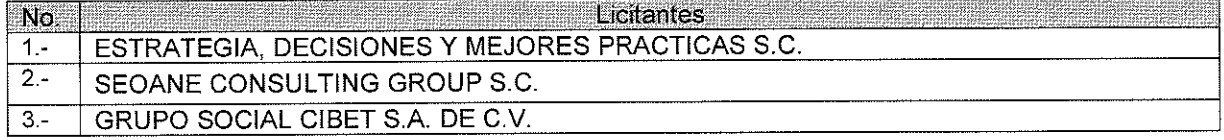

De acuerdo a los numerales 10, 11, 12, 13, 14 y 15 de las bases de invitación, se procedió a la apertura de los sobres, verificando que contengan la documentación referida en el numeral 16.2. Y 17.2., en todos sus incisos marcados en las bases de la presente invitación y en su caso a lo señalado en la junta de aclaraciones correspondiente.

QUINTO.- En dicho acto los representantes acreditaron la personalidad de los licitantes conforme a lo establecido por el artículo 42 fracción I y II de la Ley y 35 del Reglamento, una vez acreditada la misma se procedió a la apertura de las proposiciones recibidas, haciéndose constar la documentación presentada, sin entrar a la evaluación de su contenido como lo establece el artículo 38 párrafo cuarto del Reglamento.

SEXTO .- La documentación técnica y económica, que presentó cada uno de los licitantes conforme a los requisitos de las bases, quedó asentada de la siguiente manera:

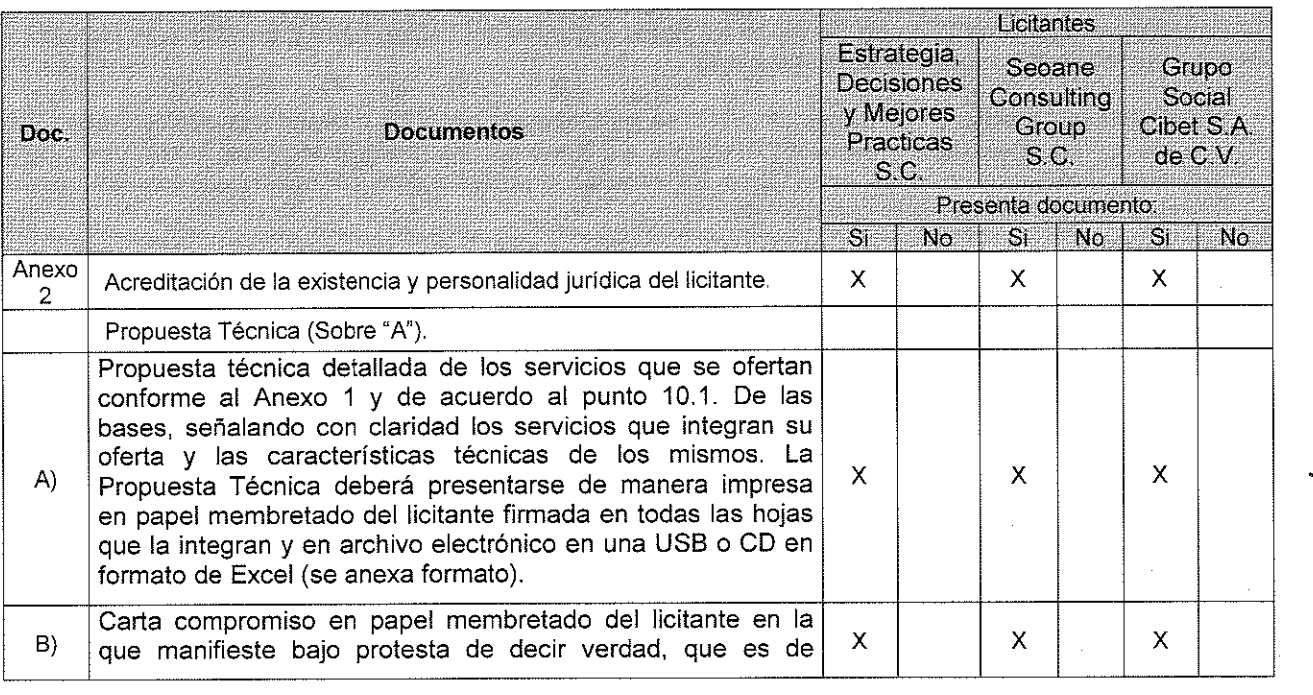

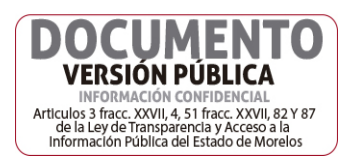

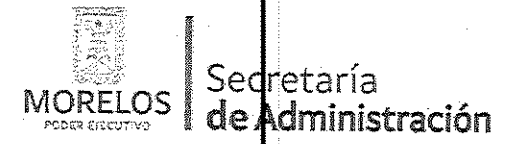

Referente a la prestación del servicio de consultoría para dar a conocer los eventos de alto impacto ocurridos en el Estado y las posibles acciones a implementar, para la Comisión Estatal de Seguridad Pública.

Dirección General de la Unidad de Procesos para<br>la Adjudicación de Contratos.

# ACTA DE NOTIFICACIÓN DE FALLO

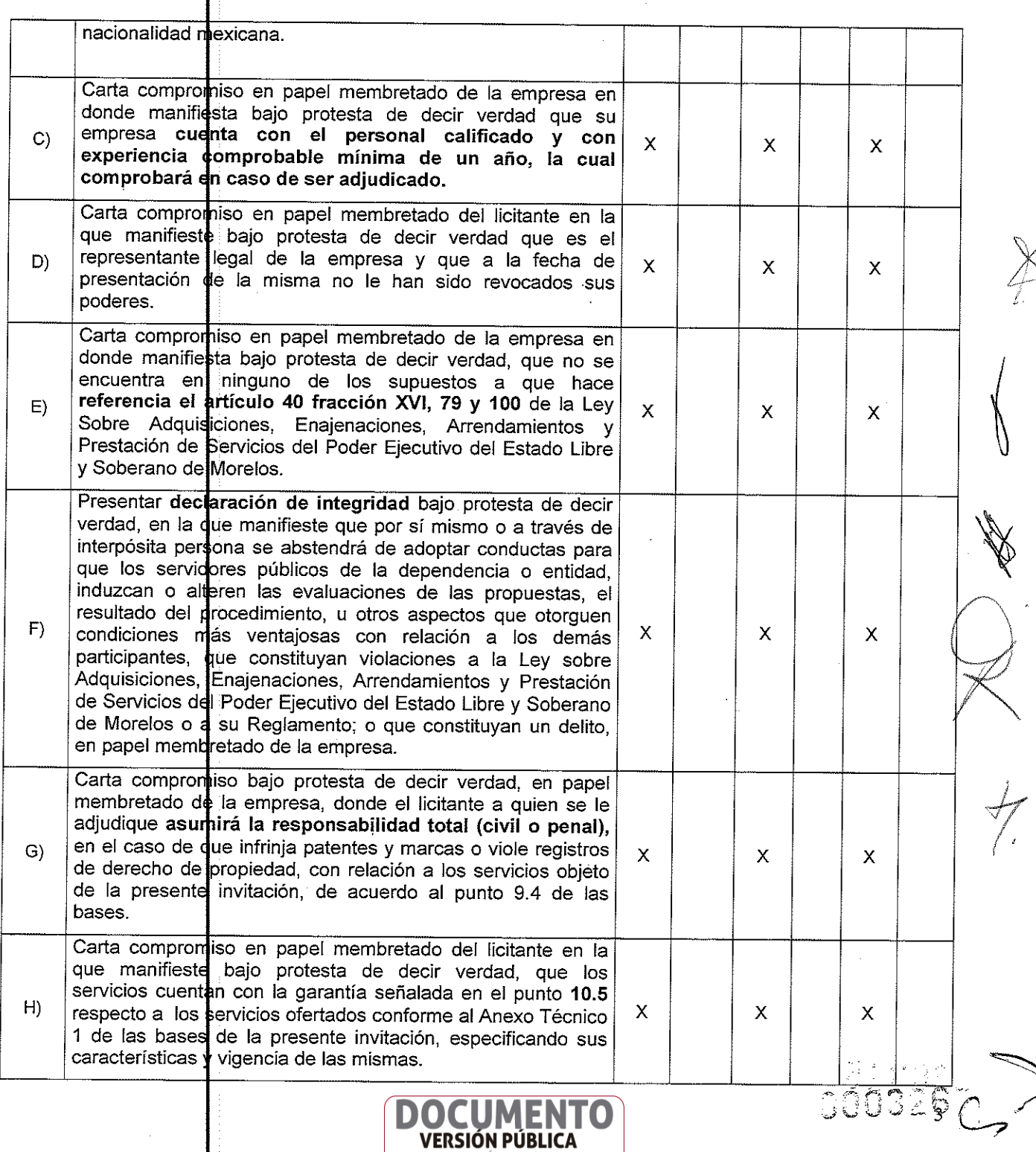

INFORMACIÓN CONFIDENCIAL<br>Articulos 3 fracc. XXVII, 4, 51 fracc. XXVII, 82 Y 87<br>de la Ley de Transparencia y Acceso a la<br>Información Pública del Estado de Morelos

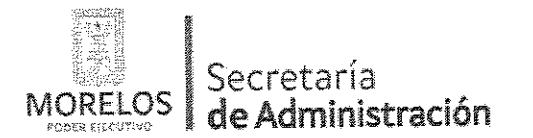

Referente a la prestación del servicio de consultoría para dar a conocer los eventos de alto impacto ocurridos en el Estado y las posibles acciones a implementar, para la Comisión Estatal de Seguridad Pública.

Dirección General de la Unidad de Procesos para la Adjudicación de Contratos.

...

# ACTA DE NOTIFICACIÓN DE FALLO

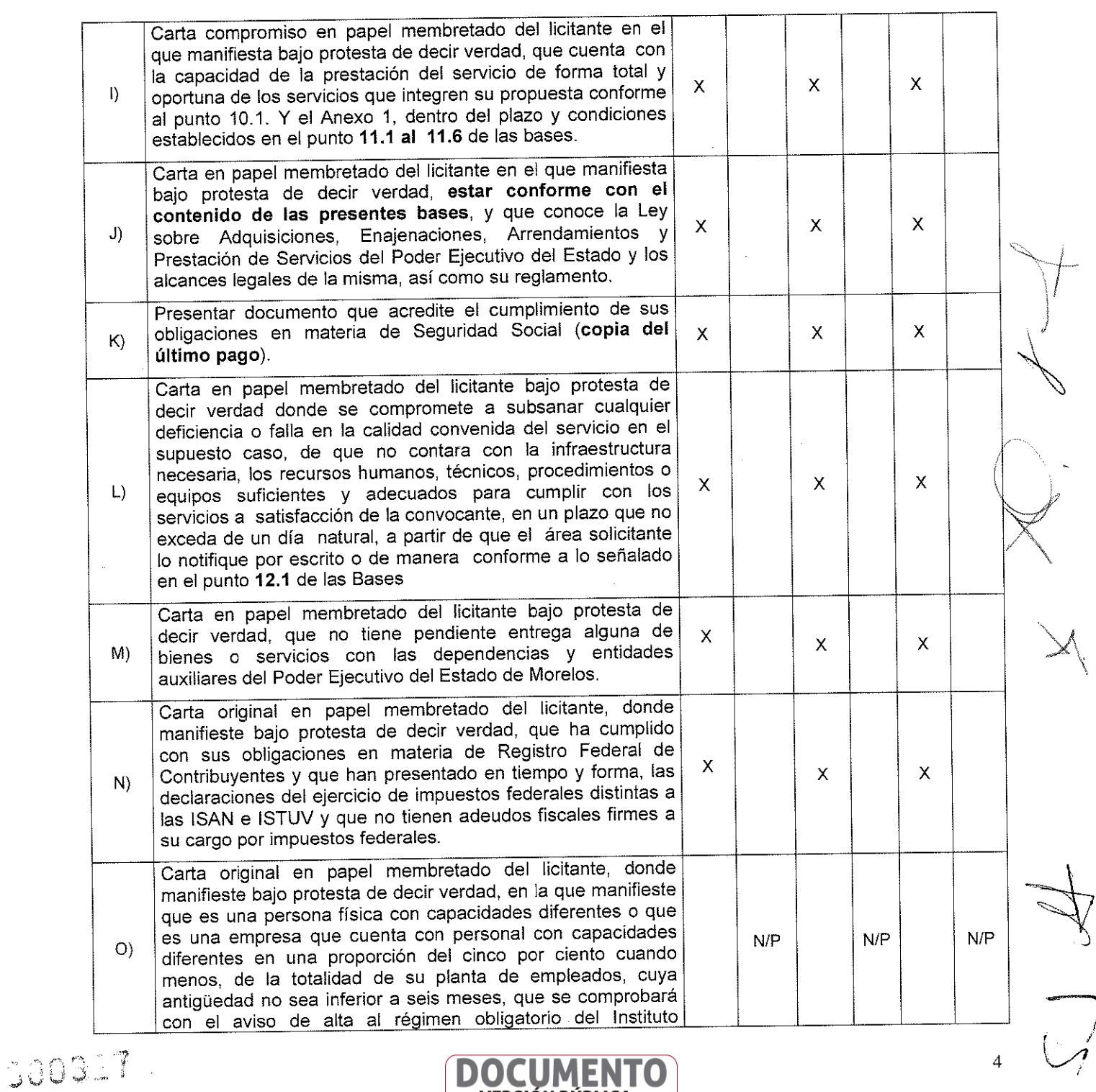

**DOCUMENTO VERSIÓN PÚBLICA** INFORMACIÓN CONFIDENCIAL<br>Articulos 3 fracc. XXVII, a 5 1 fracc. XXVII, a 2 Y 87<br>de la Ley de Transparencia y Acceso a la<br>Información Pública del Estado de Morelos  $\overline{4}$ 

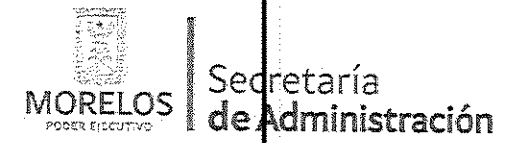

Referente a la prestación del servicio de consultoría para dar a conocer los eventos de alto impacto ocurridos en el Estado y las posibles acciones a implementar, para la Comisión Estatal de Seguridad Pública.

Dirección General de la Unidad de Procesos para<br>la Adjudicación de Contratos.

ACTA DE NOTIFICACIÓN DE FALLO

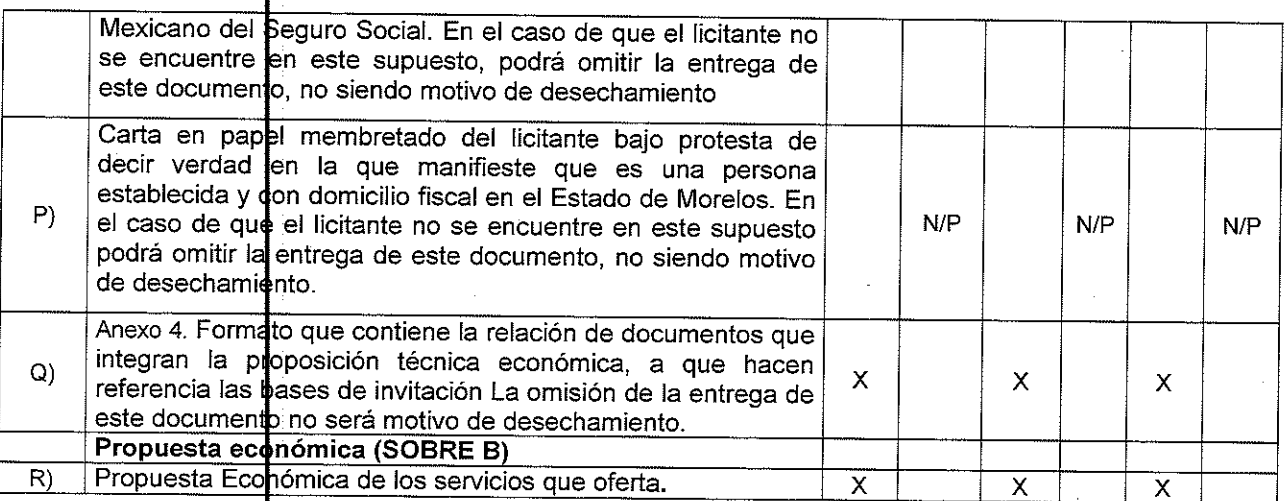

SÉPTIMO - Acto seguido, y con fundamento en los artículos 42 fracción III del de la Ley y 38 cuarto párrafo del Reglamento, se do lectura a cada uno de los precios unitarios de las proposiciones económicas, así como a los importes totales de las mismas, cuyos montos se consignan a continuación:

#### - ESTRATEGIA, DECISIONES Y MEJORES PRACTICAS S.C. PROPUESTA ECONÓMICA

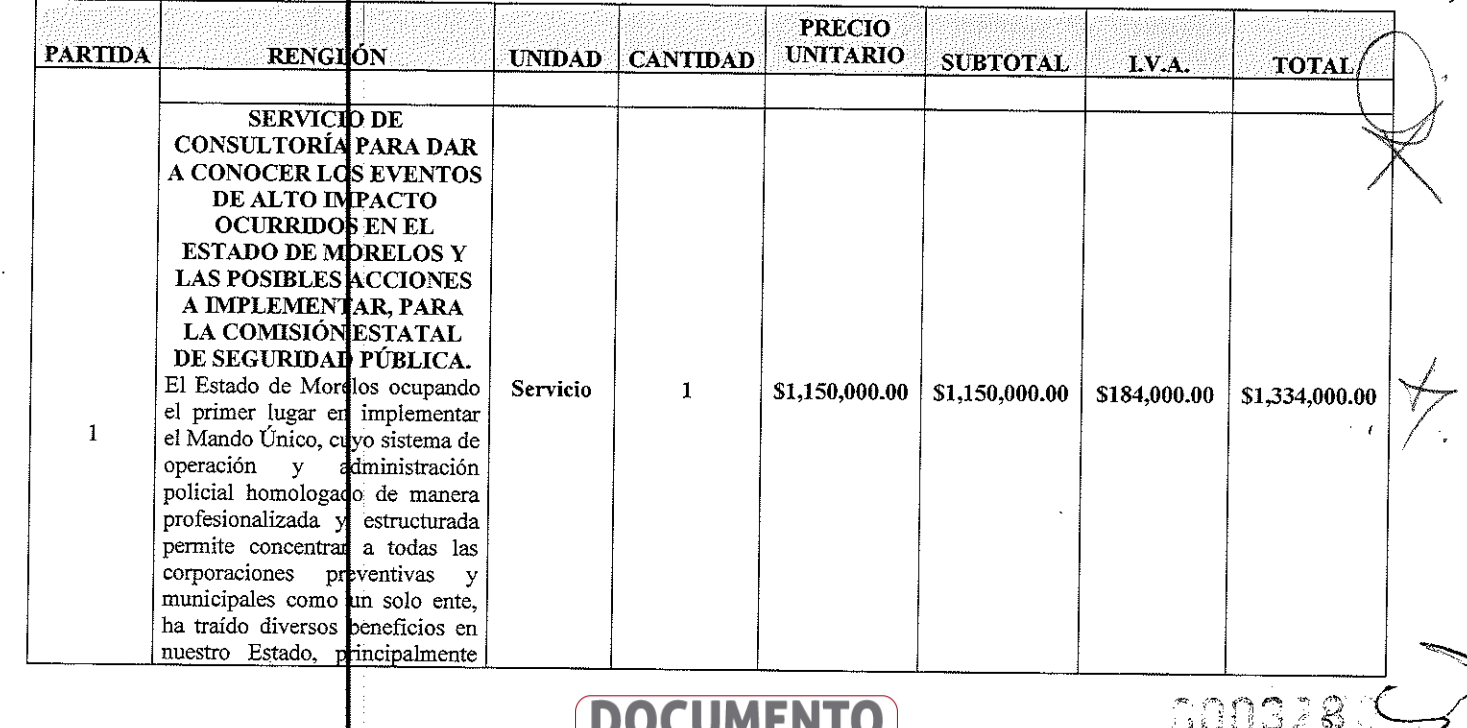

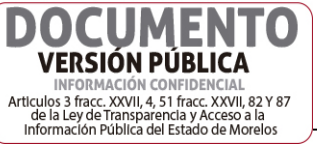

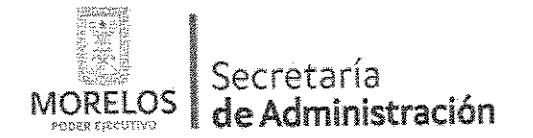

Dirección General de la Unidad de Procesos para la Adjudicación de Contratos.

INVITACIÓN A CUANDO MENOS TRES PERSONAS NACIONAL NÚMERO UPAC-IE-N7-2017

Referente a la prestación del servicio de consultoría para dar a conocer los eventos de alto impacto ocurridos en el Estado y las posibles acciones a implementar, para la Comisión Estatal de Seguridad Pública.

### **ACTA DE NOTIFICACIÓN DE FALLO**

con la disminución de delitos de alto impacto: el homicidio, el secuestro y la extorsión, por lo que contratar un servicio de permitirá nos consultoría conocer los eventos de alto impacto ocurridos en el Estado de Morelos y así mejorar las estrategias que nos permitan enfrentando seguir V disminuyendo la violencia e inseguridad en el Estado, el modelo de Policía Morelos, hoy por hoy es un ejemplo a nivel de nacional goza  $\mathbf{y}$ reconocimiento de la sociedad, lo que ha derivado en condiciones favorables para la inversión, generación de empleos y una mejor convivencia.

La empresa deberá de servicio de brindar  $el$  $e<sub>1</sub>$ cual consultoría, se desarrollara a partir del tercer día hábil siguiente a la fecha de notificación del fallo y hasta el 01 de noviembre de 2017, y será  $en$ un análisis basado exploratorio del panorama de seguridad, así como de la percepción ciudadana que al respecto se observa en nuestro Estado de Morelos, el servicio se integra por tres módulos, mismos que se describen a continuación:

#### **BALANCE SEMANAL DE SEGURIDAD Y GOBERNABILIDAD:**

El prestador del servicio desarrollará una plataforma para dar seguimiento en prensa escrita y medios electrónicos a los hechos y asuntos relacionados con la seguridad pública, así como al desempeño de las fuerzas de seguridad que operan en el estado, que reciban mayor cobertura, y que ameriten un pronunciamiento o reacción por parte de la Comisión Estatal de Pública Seguridad gobernabilidad en la entidad. Como parte de este módulo se

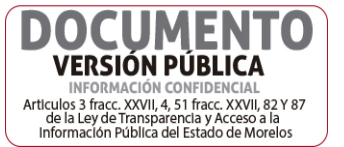

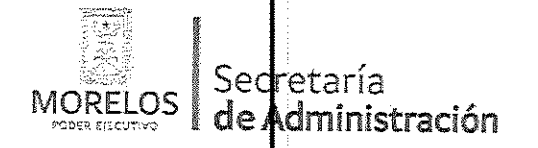

Dirección General de la Uridad de Procesos para

la Adjudicación de Contratos.

INVITACIÓN A CUANDO MENOS TRES PERSONAS NACIONAL NÚMERO UPAC-IE-N7-2017

Referente a la prestación del servicio de consultoría para dar a conocer los eventos de alto impacto ocurridos en el Estado y las posibles acciones a implementar, para la Comisión Estatal de Seguridad Pública.

### ACTA DE NOTIFICACIÓN DE FALLO

**DOCUMENTO VERSIÓN PÚBLICA** INFORMACIÓN CONFIDENCIA information Contribution State (September 2017)<br>Articulos 3 fracc. XXVII, 4, 51 fracc. XXVII, 82 Y 87<br>de la Ley de Transparencia y Acceso a la<br>Información Pública del Estado de Morelos

deberá de entregarán reportes semanales en los que se identifiquen y dlasifiquen los asuntos mediáticos de atención prioritaria. Estrategia en seguridad: Este módulo consistirá en el establecimiento de mecanismos de diálogo y concertación con<br>actores claves, que contribuyan a los siguientes objetivos: Articular una relación de colaboración  $\mathbf{v}$ confianza entre las instituciones de seguridad pública del estado y actores claves para el ámbito de segurida (organizaciones sociales. empresatiales, religiosas etc.) Desarrollo de mensajes campañas y informativas que fortalezcan la imagen de policías, Ŀ destaquen los avances en materia  ${\rm d} {\rm e}$ profesionalización y combate al crimen organizado, y promuevan la cultura de la denuncia.

#### **BALANCE MENSUAL DE** SEGURIDAD:

Con base en d monitoreo semanal se debera elaborar un balance mensual en el que, además del monitoreo y análisis de eventos descritos en punto uno del presente anexo, se identifiquen las tendencias más relevantes y se formule una agenda detallada de acciones de corto y mediano plazo orientadas a la atención de los desafios de seguridad y gobernabilidad del Estado con base en un enfoque

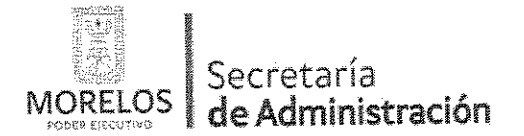

Referente a la prestación del servicio de consultoría para dar a conocer los eventos de alto impacto ocurridos en el Estado y las posibles acciones a implementar, para la Comisión Estatal de Seguridad Pública.

Dirección General de la Unidad de Procesos para la Adjudicación de Contratos.

### ACTA DE NOTIFICACIÓN DE FALLO

preventivo y de fortalecimiento institucional.

#### **BALANCE MENSUAL DE GOBERNABILIDAD:**

Con base en el monitoreo semanal y en la información que proporcione la Comisión Estatal de Seguridad Pública, se llevará a cabo un análisis que permita los patrones identificar  $\mathbf{y}$ modalidades delictivas (incluyendo horarios y lugares de incidencia). Esta mayor información se procesará y se integrará en reportes mensuales, orientados a apoyar la toma de decisiones de los mandos policiales que operen en el estado y fortalecer la vinculación del gobierno en el estado y así poder atender a los desafíos que surgen día a día.

ENTREGABLES:

Reportes y demás  $\blacktriangleright$ documentos elaborados en base al monitoreo, investigación y análisis de los eventos descritos en el anexo técnico de origen. Nota: De forma semanal y mensual. Asimismo, cuando  $\overline{a}$ 

requiera la Comisión Estatal de Seguridad Pública, deberá:

- Elaborar notas de coyuntura, tarjetas de otros apoyo  $\mathbf{y}$ documentos breves.
- Asesoría telefónica.
- Participación, apoyo y acompañamiento en reuniones a solicitud de la Comisión Estatal de Seguridad Pública. mencionar que Cabe

debido a la importancia de la información que se maneja, ésta será entregada al personal que designe el Comisionado.

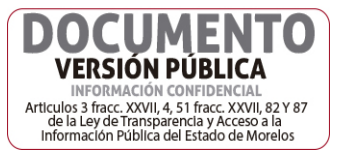

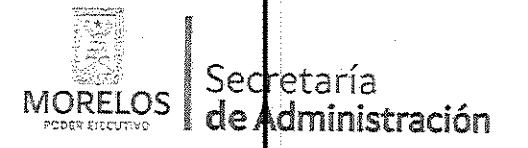

Referente a la prestación del servicio de consultoría para dar a conocer los eventos de alto impacto ocurridos en el Estado y las posibles acciones a implementar, para la Comisión Estatal de Seguridad Pública.

Dirección General de la Unidad de Procesos para<br>la Adjudicación de Contratos.

# ACTA DE NOTIFICACIÓN DE FALLO

 $\vert$  \$1,150,000.00  $\vert$  \$184,000.00  $\vert$  \$1,334,000.00  $\vert$ Totales:

2.- SEOANE CONSULTING GROUP S.C. PROPUESTA ECONÓMICA

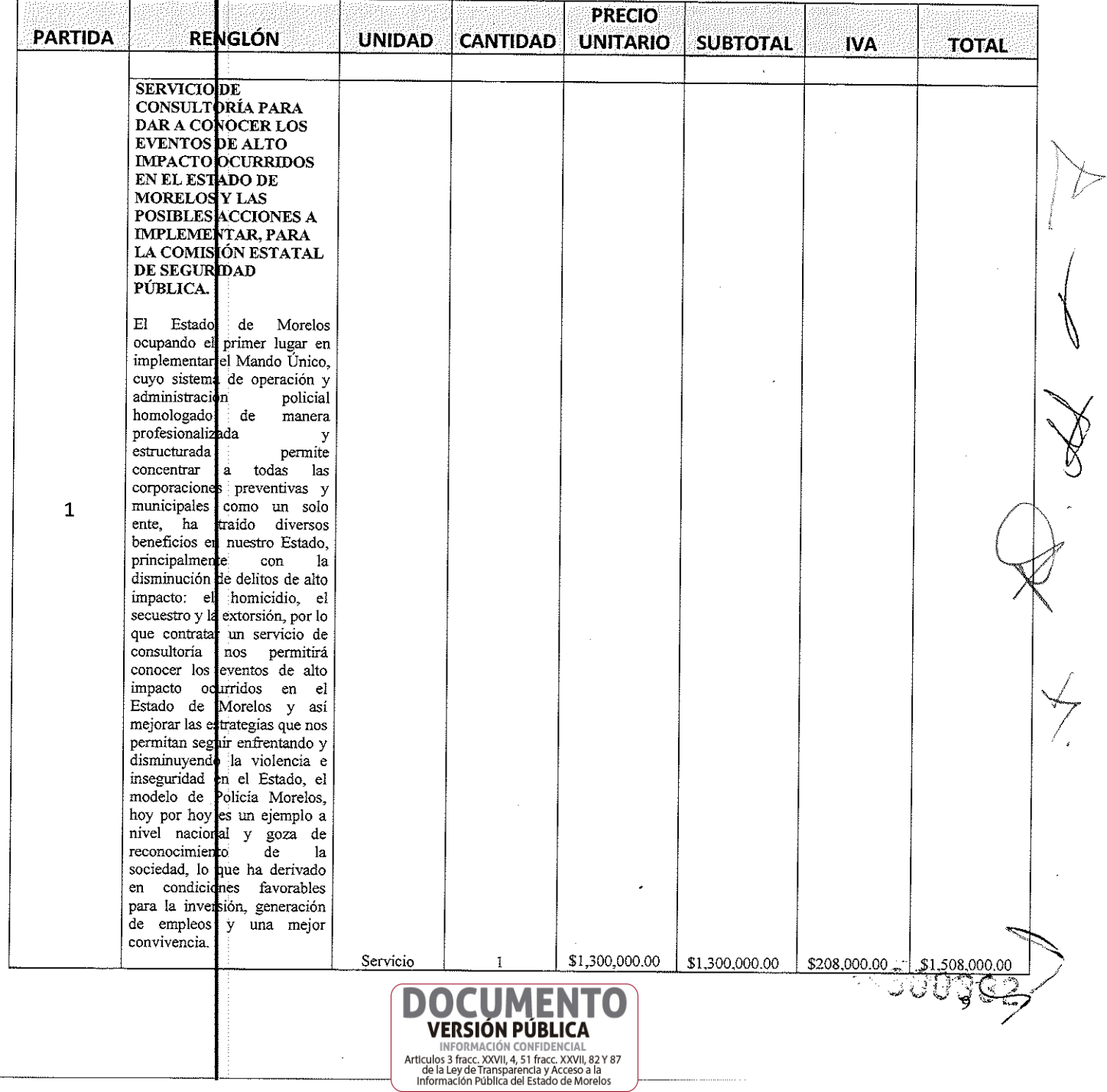

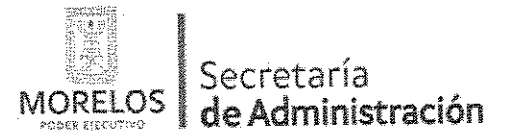

Dirección General de la Unidad de Procesos para la Adjudicación de Contratos.

Referente a la prestación del servicio de consultoría para dar a conocer los eventos de alto impacto ocurridos en el Estado y las posibles acciones a implementar, para la Comisión Estatal de Seguridad Pública.

# ACTA DE NOTIFICACIÓN DE FALLO

La empresa deberá de brindar el servicio de consultoría, el cual se desarrollara a partir del tercer día hábil siguiente a la fecha de notificación del fallo y hasta el 01 de noviembre de 2017, y será basado en un análisis exploratorio del panorama de seguridad, así como de la percepción ciudadana que al respecto se observa en nuestro Estado de Morelos, el servicio se integra por tres módulos, mismos que se describen a continuación: **BALANCE SEMANAL DE SEGURIDAD** Y **GOBERNABILIDAD** El prestador del servicio desarrollará una plataforma para dar seguimiento en prensa escrita y medios electrónicos a los hechos y asuntos relacionados con la seguridad pública, así como al desempeño de las fuerzas de seguridad que operan en el estado, que reciban mayor cobertura, y que ameriten un pronunciamiento o reacción por parte de la Comisión Estatal de Seguridad Pública y gobernabilidad en la entidad. Como parte de este módulo se deberá de entregaran reportes en los que se semanales identifiquen y clasifiquen los mediáticos  ${\rm de}$ asuntos atención prioritaria. Estrategia en seguridad: Este modulo consistira en el establecimiento de mecanismos de diálogo y concertación con actores claves, que contribuyan a los siguientes objetivos: Articular una relación de colaboración y confianza entre las instituciones de seguridad pública del estado  $\mathbf{y}$ actores claves para de ámbito el seguridad (organizaciones 50003 sociales.  $10$ **DOCUMENTO VERSIÓN PÚBLICA** 

INFORMACIÓN CONFIDENCIAL INTERNATION CONTIDENTS<br>Articulos 3 fracc. XXVII, 4, 51 fracc. XXVII, 82 Y 87<br>de la Ley de Transparencia y Acceso a la<br>Información Pública del Estado de Morelos

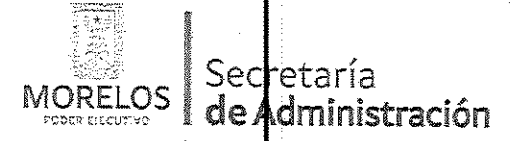

Dirección General de la Unidad de Procesos para

la Adjudicación de Contratos.

INVITACIÓN A CUANDO MENOS TRES PERSONAS NACIONAL NÚMERO UPAC-IE-N7-2017

Referente a la prestación del servicio de consultoría para dar a conocer los eventos de alto impacto ocurridos en el Estado y las posibles acciones a implementar, para la Comisión Estatal de Seguridad Pública.

### ACTA DE NOTIFICACIÓN DE FALLO

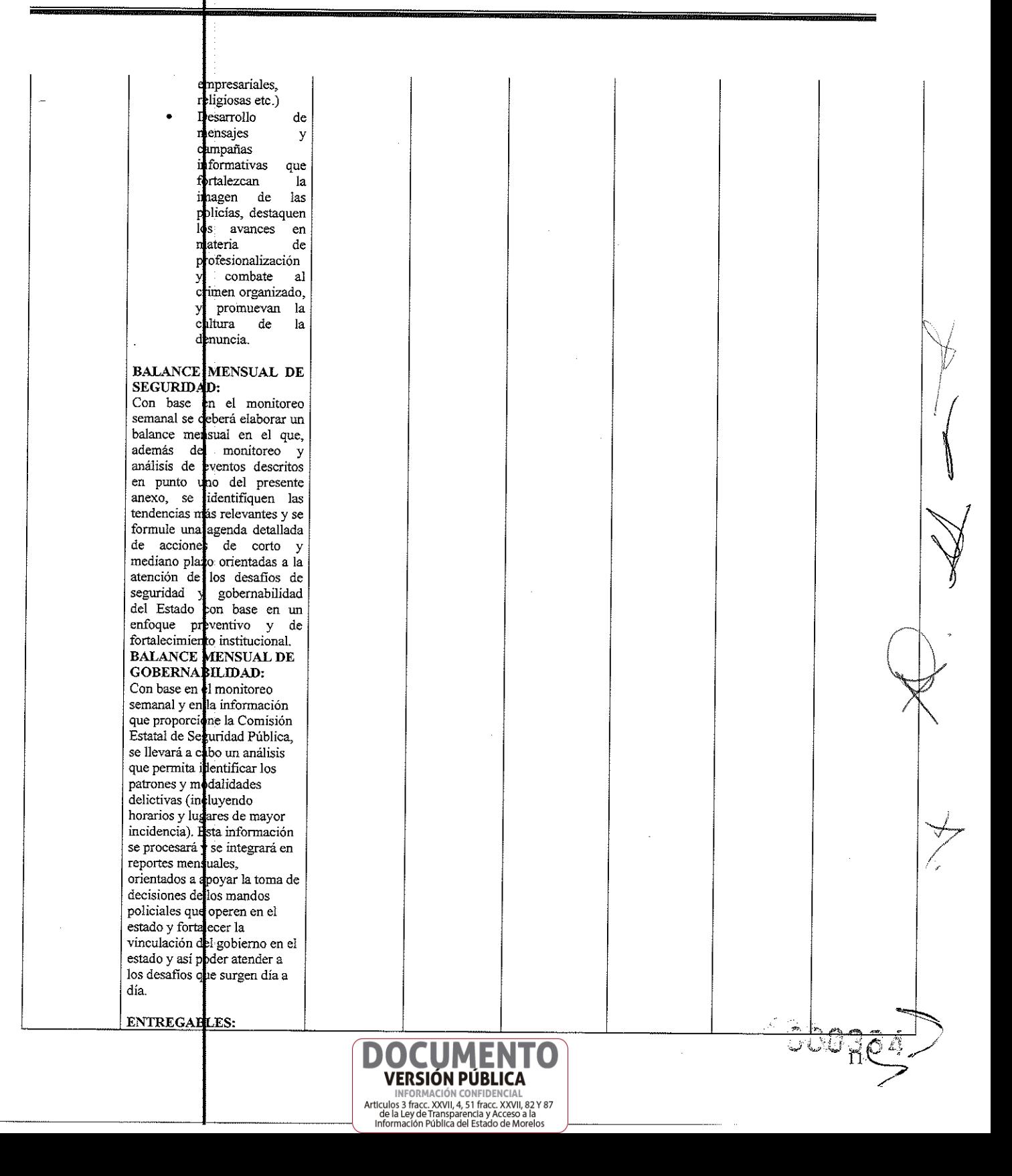

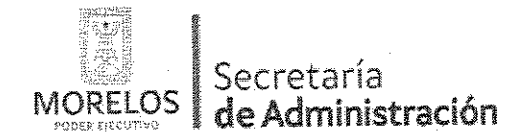

Dirección General de la Unidad de Procesos para la Adjudicación de Contratos.

INVITACIÓN A CUANDO MENOS TRES PERSONAS NACIONAL NÚMERO UPAC-IE-N7-2017

Referente a la prestación del servicio de consultoría para dar a conocer los eventos de alto impacto ocurridos en el Estado y las posibles acciones a implementar, para la Comisión Estatal de Seguridad Pública.

# ACTA DE NOTIFICACIÓN DE FALLO

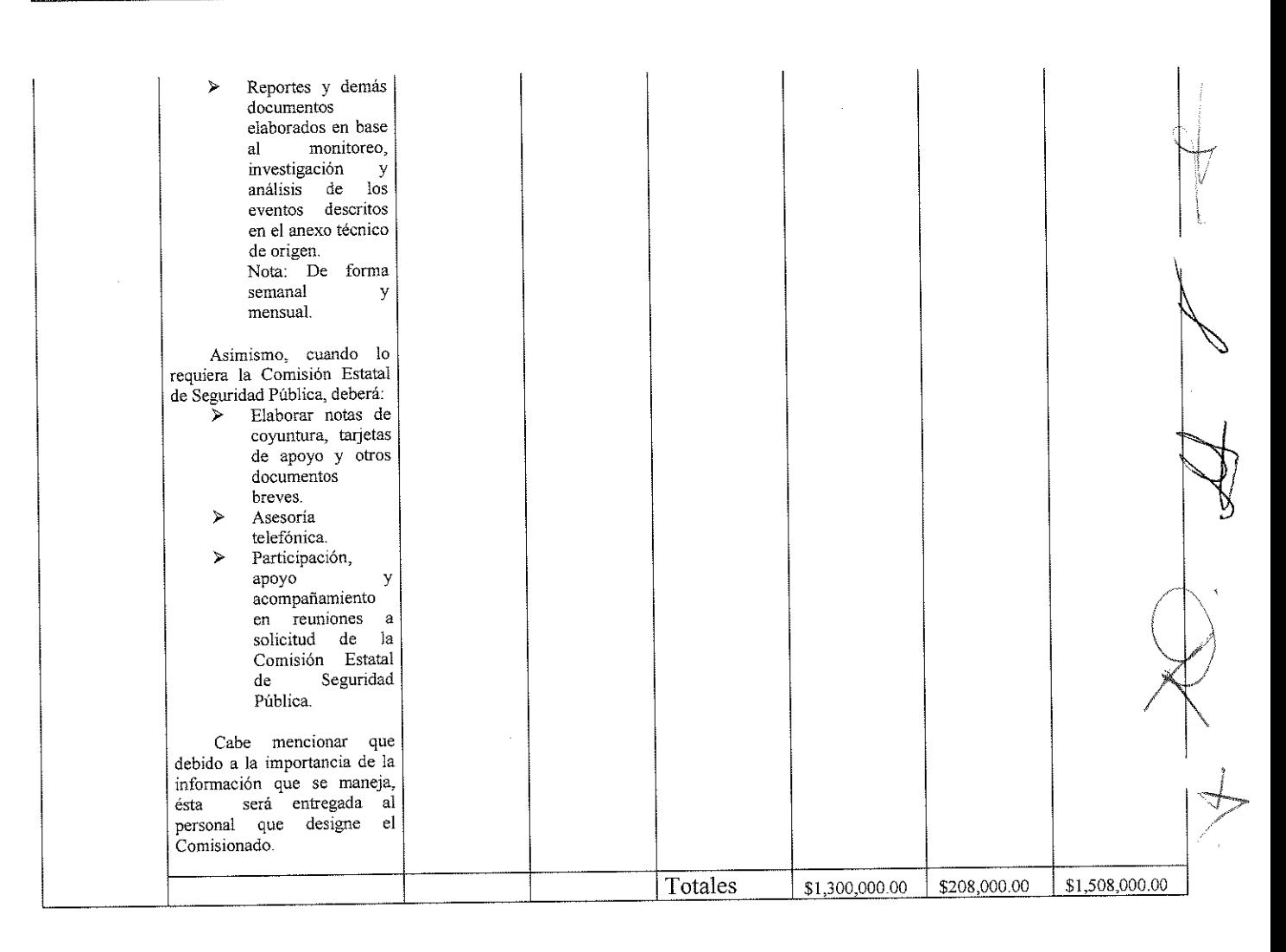

#### 3.- GRUPO SOCIAL CIBET S.A. DE C.V. PROPUESTA ECONÓMICA

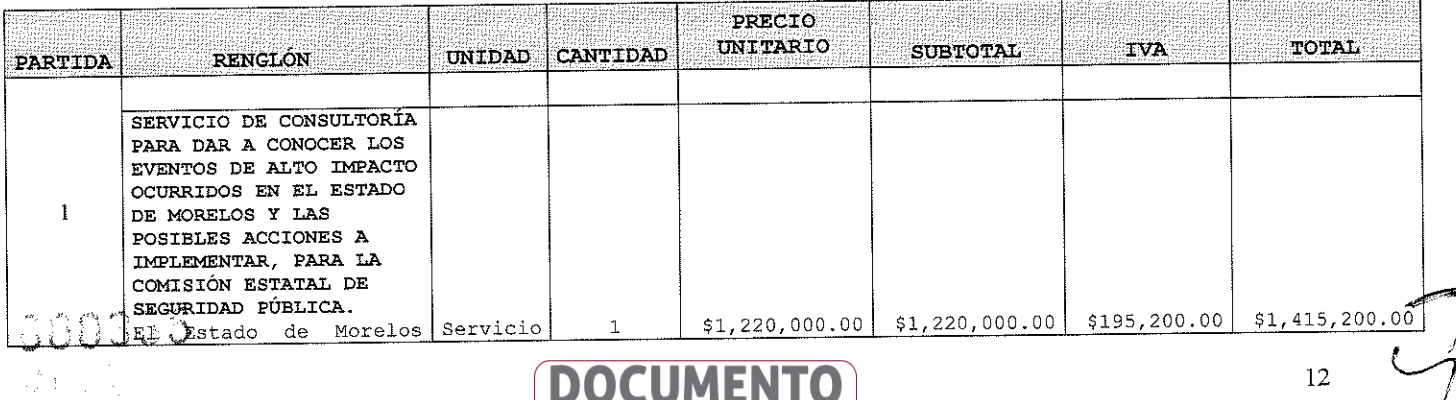

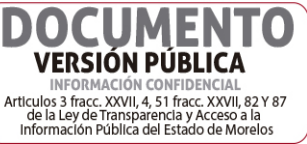

12

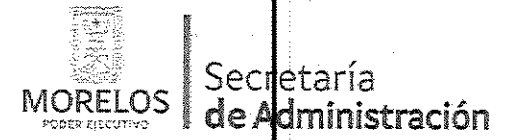

Referente a la prestación del servicio de consultoría para dar a conocer los eventos de alto impacto ocurridos en el Estado y las posibles acciones a implementar, para la Comisión Estatal de Seguridad Pública.

Dirección General de la Unidad de Procesos para la Adjudicación de Contratos.

### ACTA DE NOTIFICACIÓN DE FALLO

INTERNATION CONTIDENTS<br>Articulos 3 fracc. XXVII, 4, 51 fracc. XXVII, 82 Y 87<br>de la Ley de Transparencia y Acceso a la<br>Información Pública del Estado de Morelos

ocupando el. primer lugar en implemertar el Mando Único, cuyo sistema de operación y administración policial homologado de manera profesionalizada  $\overline{y}$ dermite estructurada concentrar a todas las corporaciones preventivas y municipales comp  $un$ solo ente, ha traído diversos beneficios en Estado, nuestro principalmente con la<br>disminución de delitos de alto impact**b**: el homicidio, el seduestro y la extorsión, por lo contratar que un servicio de consultoría nos permitirá opnocer los eventos de alto impacto ocurridos en el Estado de Morelos y así mejorar las estrategias que nos permitan seguir enfrentando  $\mathbf{y}$  $1\mathrm{a}$ disminuyendo violencia e inseguridad en el Estado, el modelo de Policía Morelos, hoy por hoy es un ejemplo a nivel nacional y goza<br>de reconocimiento de la sociedad, lo que ha derivado en condiciones favorables la para inversión, generación de empleos y<br>una mejor convivencia. La empresa deberá de brindar el servicio de consultoría, el chal se desarrollara a partir<br>del tercer día hábil siguiente a la fecha de notificación del fallo v hasta el 0 de noviembre de 2017,  $\mathbf{v}$  $\mathbf{m}$  un será basado análisis exploratorio  $del$ panorama de seguridad, así como de<br>la percepción ciudadana que al respecto se observa en ntestro Estado de Morelos, el servicio se integra por

**DOCUMENTO VERSIÓN PÚBLICA** INFORMACIÓN CONFIDENCIAI

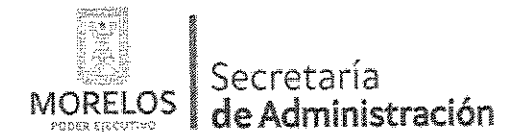

Dirección General de la Unidad de Procesos para<br>la Adjudicación de Contratos.

INVITACIÓN A CUANDO MENOS TRES PERSONAS NACIONAL NÚMERO UPAC-IE-N7-2017

Referente a la prestación del servicio de consultoría para dar a conocer los eventos de alto impacto ocurridos en el Estado y las posibles acciones a implementar, para la Comisión Estatal de Seguridad Pública.

# ACTA DE NOTIFICACIÓN DE FALLO

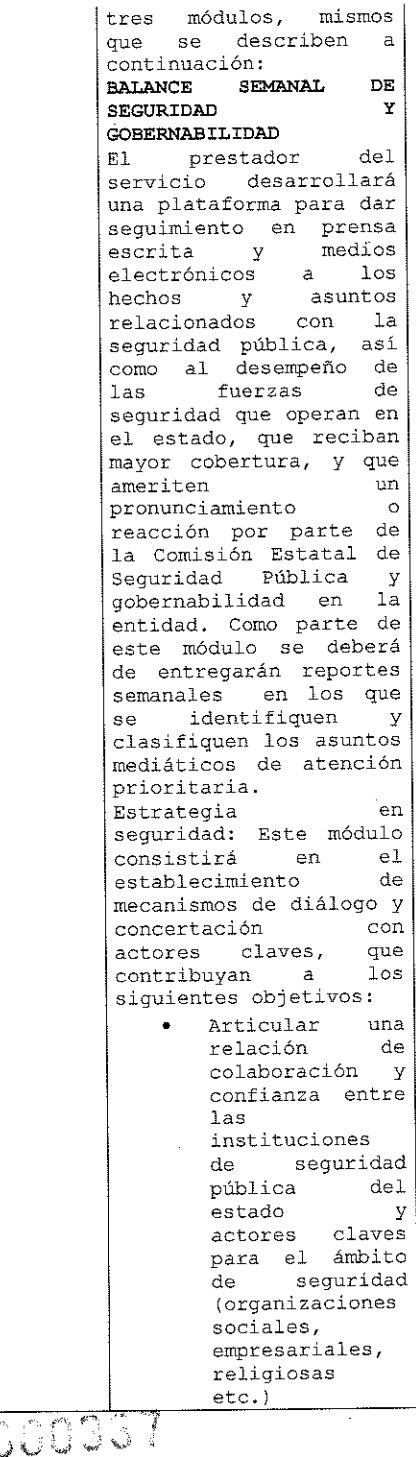

**DOCUMENTO VERSIÓN PÚBLICA** INFORMACIÓN CONFIDENCIAL<br>Articulos 3 fracc. XXVII, 4, 51 fracc. XXVII, 82 Y 87<br>de la Ley de Transparencia y Acceso a la<br>Información Pública del Estado de Morelos

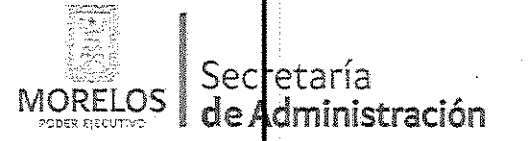

Dirección General de la Unidad de Procesos para<br>la Adjudicación de Contratos.

INVITACIÓN A CUANDO MENOS TRES PERSONAS NACIONAL NÚMERO UPAC-IE-N7-2017

Referente a la prestación del servicio de consultoría para dar a conocer los eventos de alto impacto ocurridos en el Estado y las posibles acciones a implementar, para la Comisión Estatal de Seguridad Pública.

# ACTA DE NOTIFICACIÓN DE FALLO

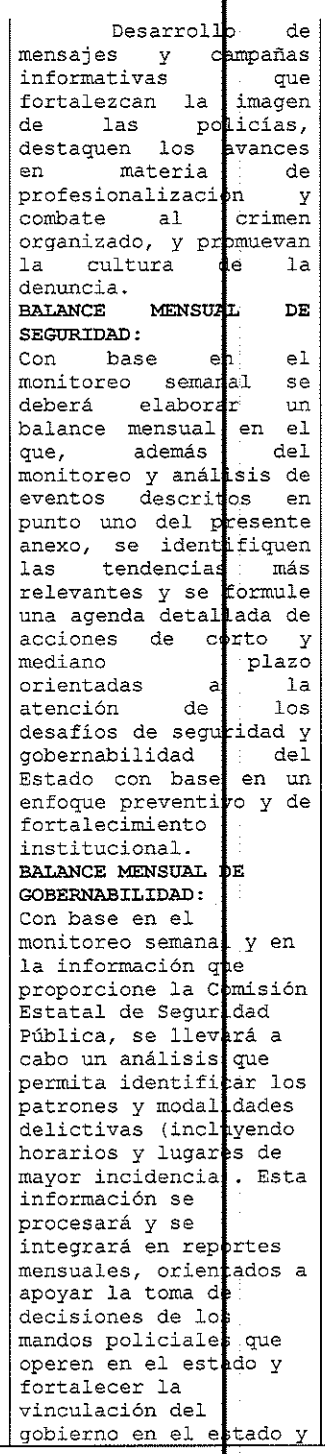

**DOCUMENTO VERSIÓN PÚBLICA** INFORMACIÓN CONFIDENCIAL<br>Articulos 3 fracc. XXVII, 4, 51 fracc. XXVII, 82 Y 87<br>de la Ley de Transparencia y Acceso a la<br>Información Pública del Estado de Morelos

 $\tilde{\omega}$  $\tilde{\omega}$ gis

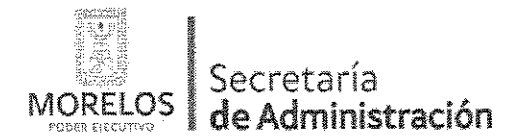

Referente a la prestación del servicio de consultoría para dar a conocer los eventos de alto impacto ocurridos en el Estado y las posibles acciones a implementar, para la Comisión Estatal de Seguridad Pública.

Dirección General de la Unidad de Procesos para la Adjudicación de Contratos.

# ACTA DE NOTIFICACIÓN DE FALLO

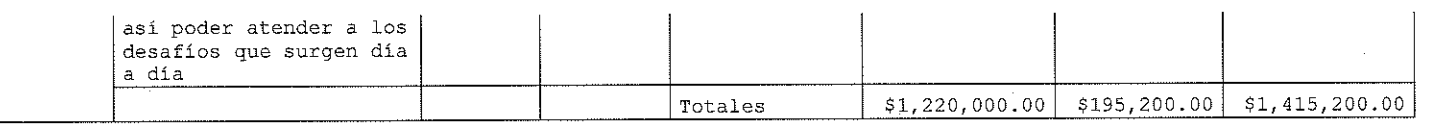

Con fundamento en el Artículo 42 fracción II de la Ley, las proposiciones se rubricaron por los licitantes propuestos a través de sus representantes que asistieron al presente evento.

OCTAVO .- Conforme a lo que establece el artículo 42 la fracción III de la Ley, se aceptaron las propuestas para su posterior evaluación de los licitantes:

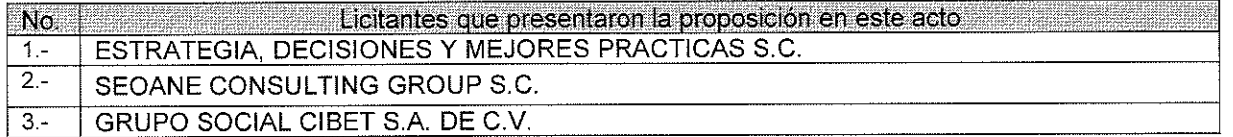

Se levantó el acta correspondiente de la presentación y apertura de proposiciones, señalando la fecha de FALLO, para el día 12 de abril 2016 a las 13:00 horas, el cual será dado a conocer en junta pública a los licitantes: mismo que podrá ser diferido, siempre y cuando, el nuevo plazo no exceda de 20 días naturales contados a partir del plazo establecido originalmente para el fallo, de conformidad con el artículo 42 fracción IV de la Ley; así mismo en este acto los licitantes presentes quedaron debidamente notificados.

NOVENO.- Con fundamento en el artículo 43 de la Ley, el área técnica del área requirente, procedió al análisis detallado de las propuestas técnicas y económicas para determinar la solvencia de las proposiciones presentadas, conforme a los criterios especificados en las bases, y en la junta de aclaraciones.

Los criterios que se aplicarán para evaluar los aspectos legales, técnicos y económicos serán:

A) Serán evaluados los aspectos legales y técnicos de conformidad a lo siguiente:

- 1. Legal.- Se hará de conformidad al análisis de la documentación que acredite la existencia v personalidad del participante, de acuerdo al punto 14.1. de las bases.
- 2. Técnica Será evaluada mediante el examen de la documentación presentada relativa a los aspectos administrativos a que se refiere el punto 16.2., y cumpliendo con las especificaciones y características técnicas requeridas de conformidad a estas Bases, tomando en consideración la documentación e información presentada.

B) La Convocante evaluará los aspectos económicos de conformidad a lo siguiente:

1. La evaluación de las proposiciones económicas se realizará comparando entre sí, todas las condiciones ofrecidas por los distintos licitantes, elaborándose para tal efecto la tabla comparativa de cotizaciones respectivas, la cual se detallara posteriormente.

DÉCIMO - Evaluación legal y administrativa de los documentos, en el que se verificó que cumplieran con la información solicitada, sin entrar a la revisión técnica de las partidas ofertadas por los licitantes

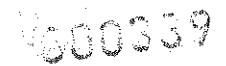

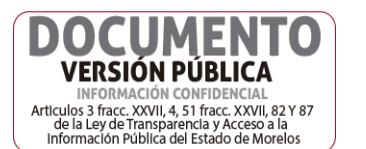

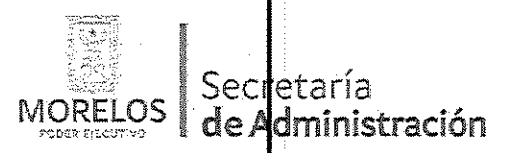

Referente a la prestación del servicio de consultoría para dar<br>a conocer los eventos de alto impacto ocurridos en el Estado y las posibles acciones a implementar, para la Comisión Estatal de Seguridad Pública.

Dirección General de la Unidad de Procesos para<br>la Adjudicación de Contratos.

# ACTA DE NOTIFICACIÓN DE FALLO

#### **CUADRO (A)**

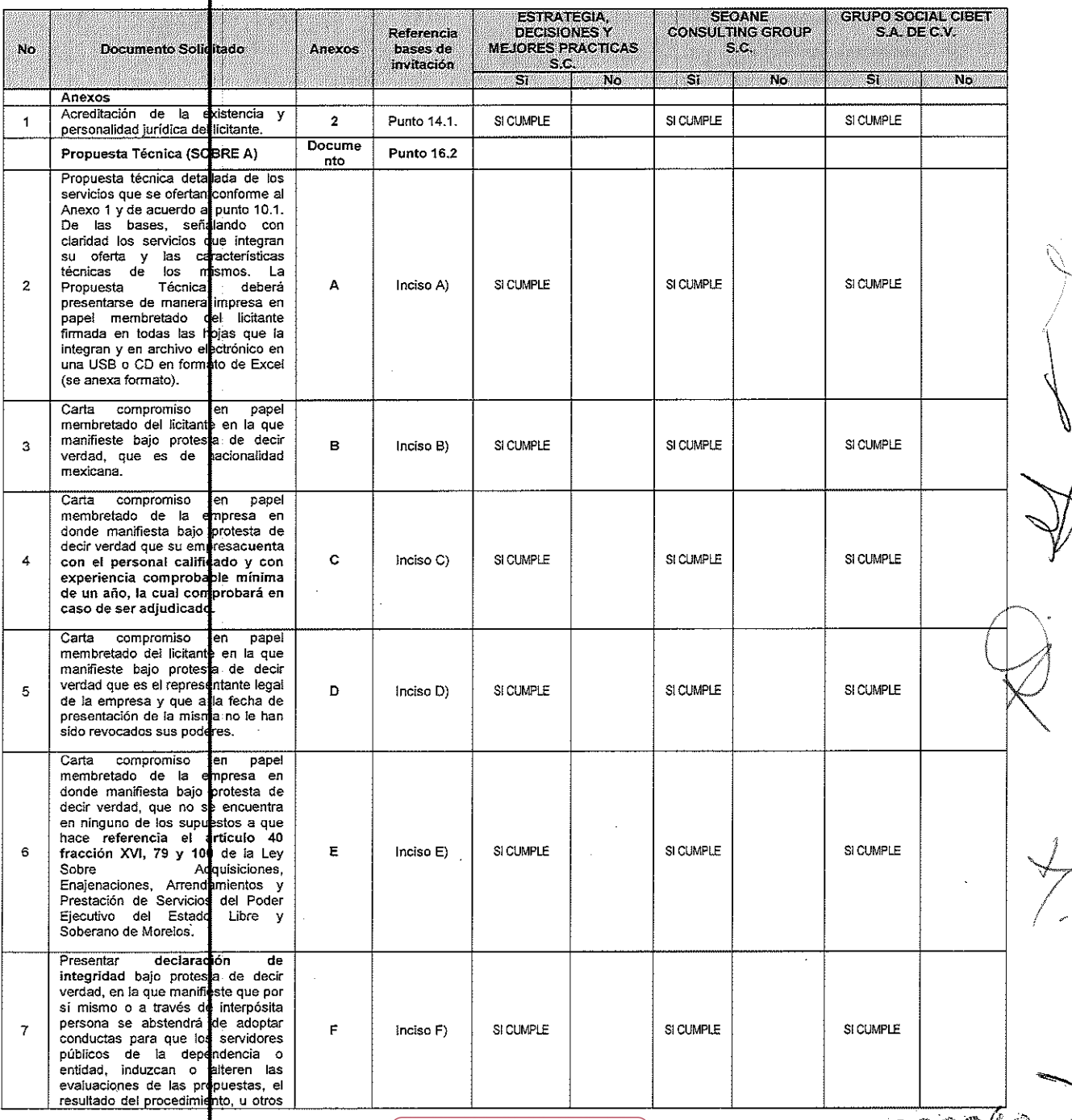

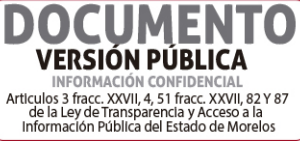

-500.3k

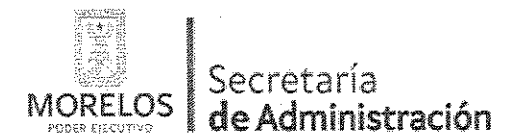

 $\hat{\boldsymbol{\beta}}$ 

 $18\,$ 

Referente a la prestación del servicio de consultoría para dar<br>a conocer los eventos de alto impacto ocurridos en el Estado y las posibles acciones a implementar, para la Comisión Estatal de Seguridad Pública.

Dirección General de la Unidad de Procesos para la Adjudicación de Contratos.

# ACTA DE NOTIFICACIÓN DE FALLO

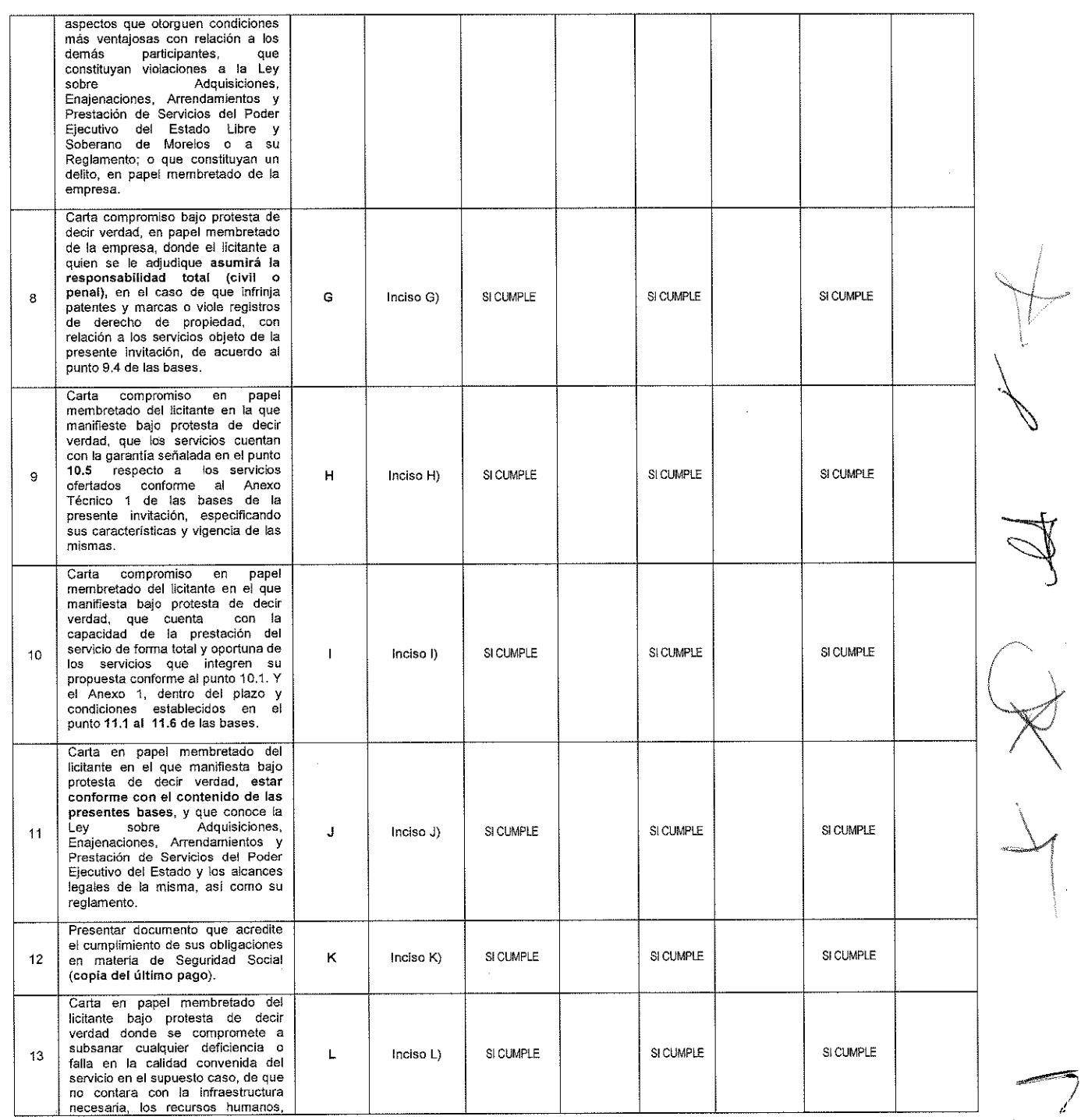

**DOCUMENTO**<br>VERSIÓN PÚBLICA

INFORMACIÓN CONFIDENCIAL<br>Articulos 3 fracc. XXVII, 4, 51 fracc. XXVII, 82 Y 87<br>de la Ley de Transparencia y Acceso a la<br>Información Pública del Estado de Morelos

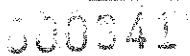

÷.

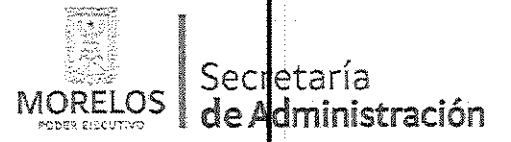

Referente a la prestación del servicio de consultoría para dar<br>a conocer los eventos de alto impacto ocurridos en el Estado<br>y las posibles acciones a implementar, para la Comisión Estatal de Seguridad Pública.

Dirección General de la Unidad de Procesos para<br>la Adjudicación de Contratos.

 $\zeta_{\rm{eff}}$ 

# ACTA DE NOTIFICACIÓN DE FALLO

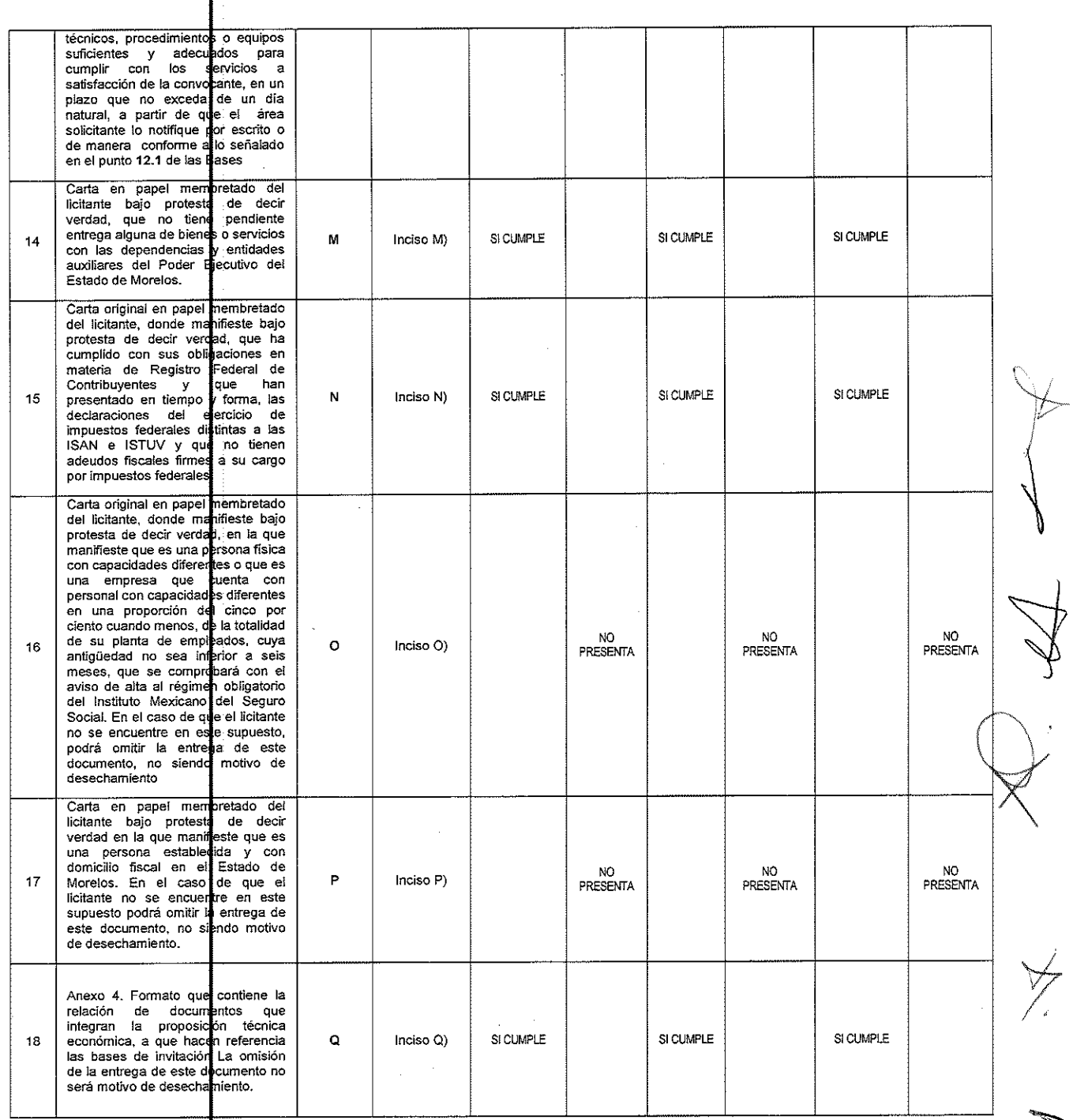

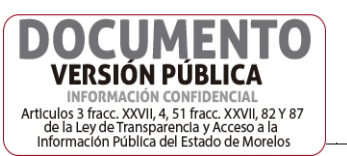

 $000048$ 

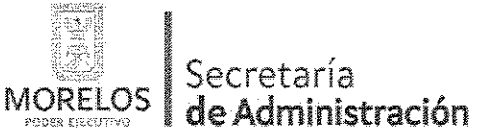

Referente a la prestación del servicio de consultoría para dar

a conocer los eventos de alto impacto ocurridos en el Estado y las posibles acciones a implementar, para la Comisión Estatal de Seguridad Pública. Dirección General de la Unidad de Procesos para la Adjudicación de Contratos.

# ACTA DE NOTIFICACIÓN DE FALLO

Derivado de la información anterior, se determinó que las proposiciones cumplieron administrativamente con los documentos e información solicitada, conforme a lo establecido en los puntos 16.2, 16.3 y 16.4 de las bases de invitación, como lo refiere el cuadro A del presente dictamen para fallo.

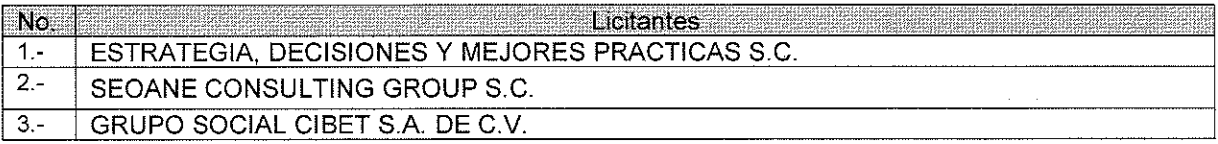

DÉCIMO PRIMERO.- con fundamento en lo previsto en el artículo 38 párrafo quinto del Reglamento de la Ley, el Área Técnica de la Comisión Estatal de Seguridad Publica, realizó la evaluación detallada de las propuestas técnicas presentadas por los licitantes.

#### Cuadro (B)

100143

#### **PROPUESTA TÉCNICA**

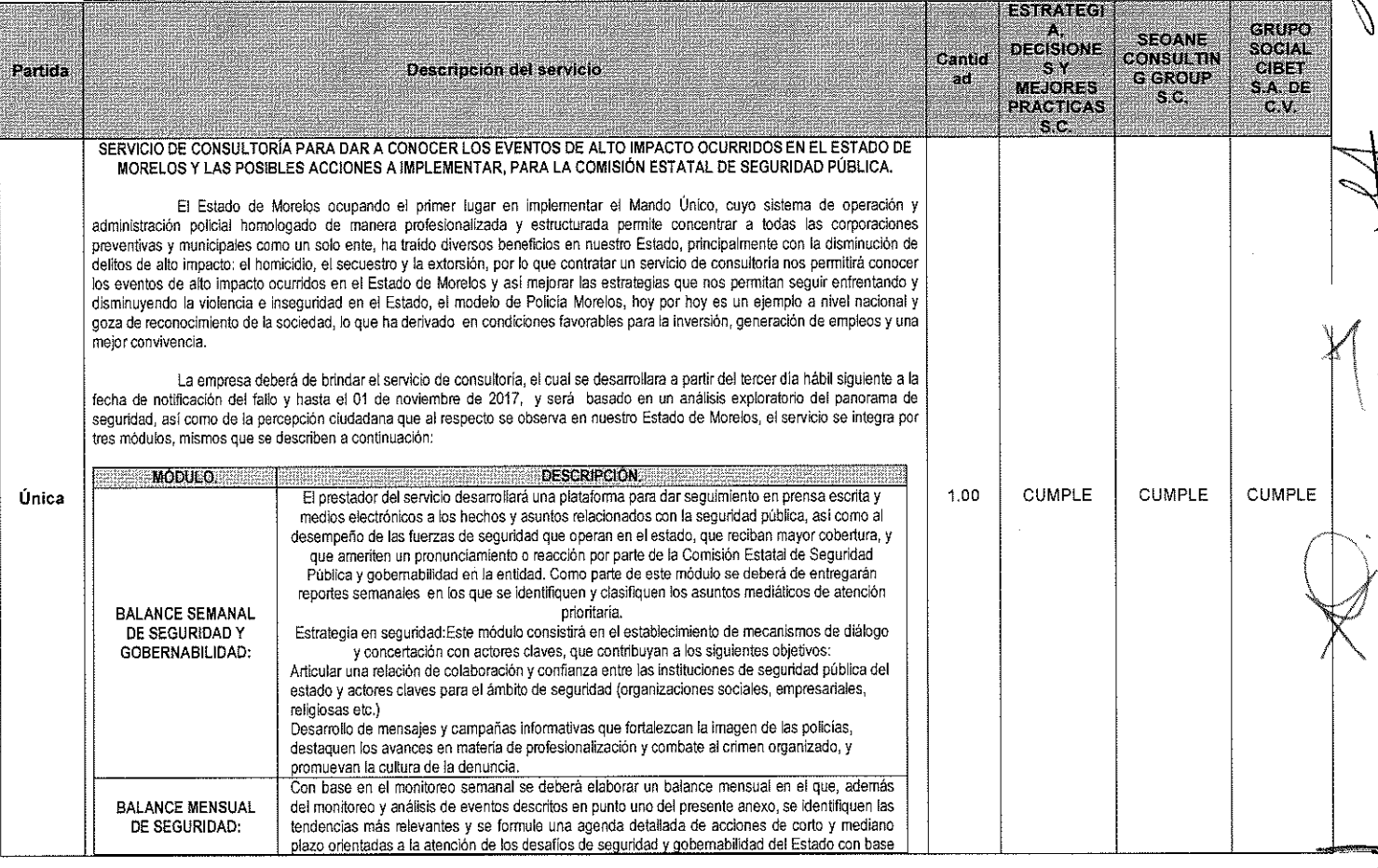

**VERSIÓN PÚBLICA** INFORMACIÓN CONFIDENCIAL INTERNATION CONTIDENTS<br>Articulos 3 fracc. XXVII, 4, 51 fracc. XXVII, 82 Y 87<br>de la Ley de Transparencia y Acceso a la<br>Información Pública del Estado de Morelos 20

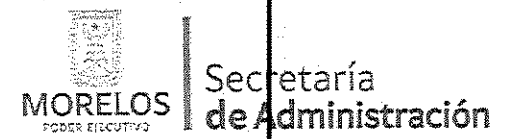

Referente a la prestación del servicio de consultoría para dar a conocer los eventos de alto impacto ocurridos en el Estado y las posibles acciones a implementar, para la Comisión Estatal de Seguridad Pública.

Dirección General de la Unidad de Procesos para la Adjudicación de Contratos.

## ACTA DE NOTIFICACIÓN DE FALLO

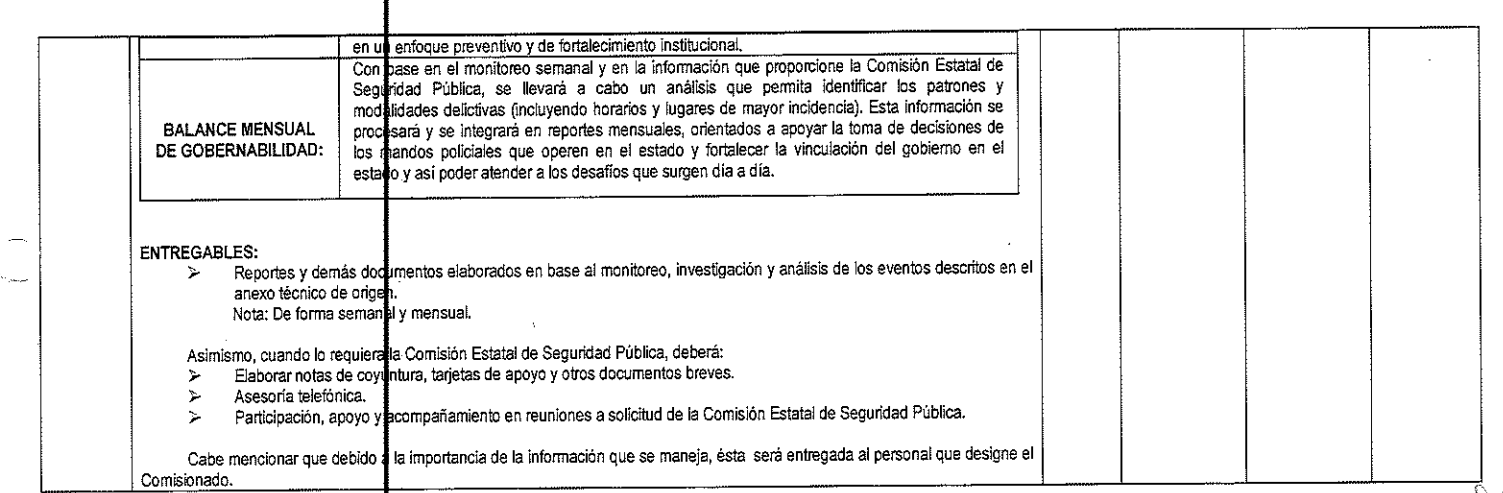

DÉCIMO SEGUNDO: Derivado del estudio y análisis de la documentación presentada y con base en el Dictamen Técnico emitido por la Comisión Estatal de Seguridad Pública, mediante oficio número CES/CDV/DA/278/04/2014 de fecha 11 de abril del 2017, se determina que las proposiciones de los licitantes invitados, que cumplen administrativa y técnicamente con los requerimientos solicitados, considerándose luego entonces susceptibles de analizarse las tres propuestas económicas respecto de la partida única.

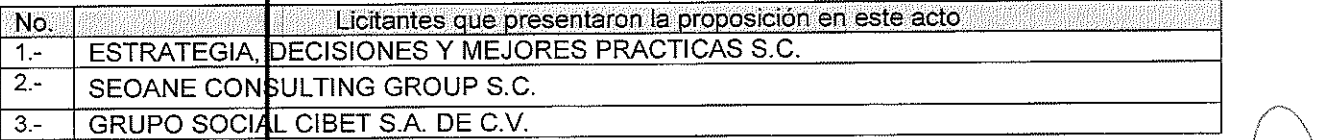

#### DÉCIMO TERCERO. Desechamiento de propuestas

No hubo propuestas desechadas derivado de la revisión administrativa y tecnica de las propuestas.

#### DÉCIMO CUARTO.- Evaluación Económica

La cual se realiza de la siguiente manera, tomando como fundamento el techo presupuestal asignado a la partida en materia de la presente invitación conforme lo establece el artículo 35 de la Ley.

Para cubrir las erogaciones que se deriven del contrato que se adjudique con motivo de la presente invitación, se cuenta con los recursos programados y con la disponibilidad presupuestal para el ejercicio fiscal 2016 y de la suficiencia específica emitida por la Coordinación de Desarrollo y Vinculación, de fecha 8 de febrero del presente año, con número de oficio CES/CDYV/238/2017.

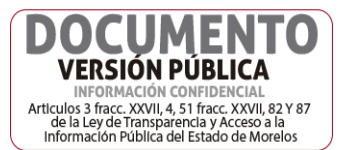

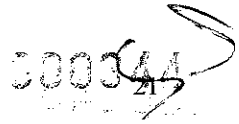

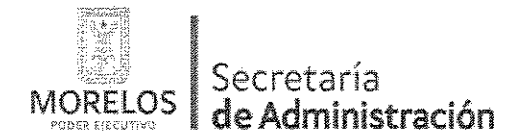

Referente a la prestación del servicio de consultoría para dar a conocer los eventos de alto impacto ocurridos en el Estado y las posibles acciones a implementar, para la Comisión Estatal de Seguridad Pública.

Dirección General de la Unidad de Procesos para la Adjudicación de Contratos.

### ACTA DE NOTIFICACIÓN DE FALLO

Conforme a lo establecido en el artículo 43 párrafo primero de la Ley y al numeral 22.2, inciso B) de las bases, se compararon las ofertas económicas presentadas por los licitantes cuyas propuestas resultaron solventes y susceptibles de ser analizadas, llevando a cabo la revisión aritmética de las operaciones, de conformidad a lo previsto en el artículo 44 del Reglamento, obteniéndose los importes que se indican en el Cuadro C, los que se ordenaron de la menor a la de mayor monto propuesto partida única ofertada y son las siguientes.

#### **CUADRO (C)**

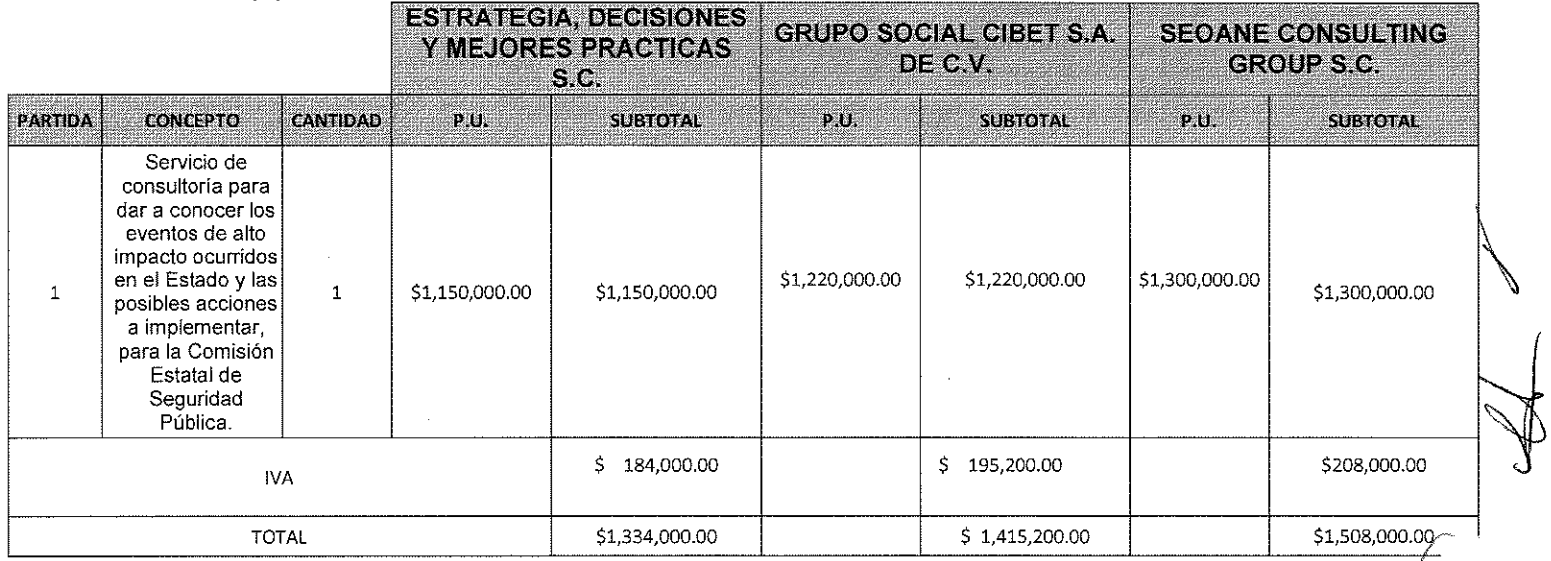

#### DECIMO QUINTO.- Emisión del Fallo

Con base en la evaluación realizada de las proposiciones a que hace referencia el artículo 43 de la Lev, se emite el presente FALLO, por el cual se adjudica el contrato a la propuesta que resultó solvente conforme a los criterios de adjudicación establecidos en las bases, porque reúne las condiciones legales, técnicas y económicas requeridas por la convocante y garantiza satisfactoriamente el cumplimiento del contrato respectivo, exhibiendo las mejores condiciones de calidad, precio y servicio; correspondiendo al licitante conocido como Estrategias, Decisiones y Mejores Practicas S.C. quien presentó la proposición solvente de la partida única con un importante total de de \$1,334,000.00 (un millón, trescientos treinta y cuatro mil pesos 00/100 M.N) de conformidad a su oferta técnica y económica que se transcribe de su proposición Oferta técnica y económica del licitante adjudicado.

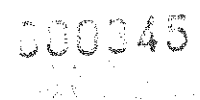

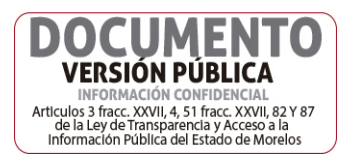

22

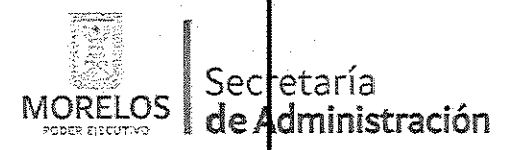

Referente a la prestación del servicio de consultoría para dar a conocer los eventos de alto impacto ocurridos en el Estado y las posibles acciones a implementar, para la Comisión Estatal de Seguridad Pública.

Dirección General de la Unidad de Procesos para la Adjudicación de Contratos.

## ACTA DE NOTIFICACIÓN DE FALLO

#### **CUADRO (D)**

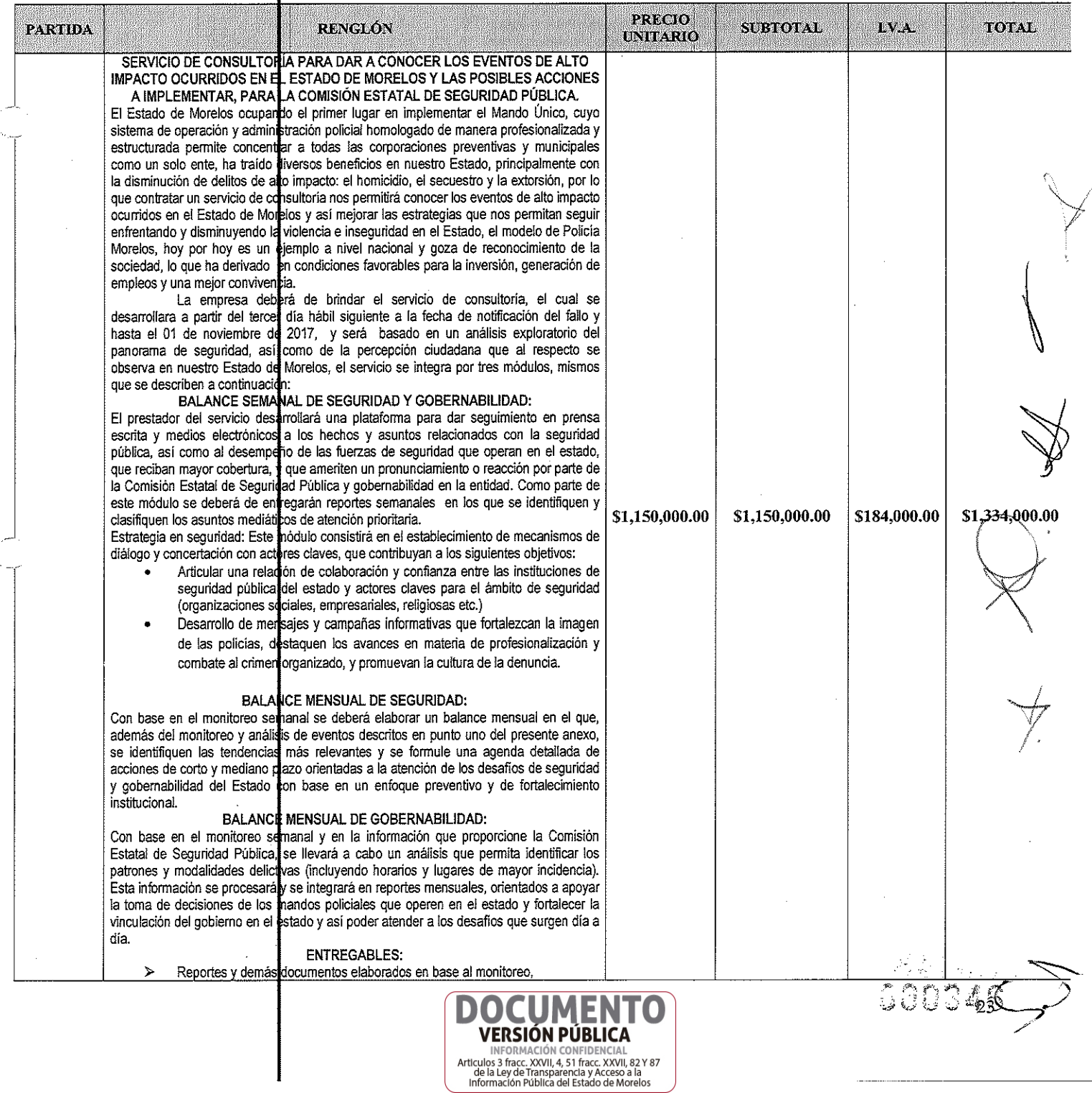

![](_page_23_Picture_0.jpeg)

Referente a la prestación del servicio de consultoría para dar a conocer los eventos de alto impacto ocurridos en el Estado y las posibles acciones a implementar, para la Comisión Estatal de Sequridad Pública.

Dirección General de la Unidad de Procesos para la Adjudicación de Contratos.

## ACTA DE NOTIFICACIÓN DE FALLO

![](_page_23_Picture_94.jpeg)

#### Nota importante: Para efectos del contrato se deberá contemplar todas las especificaciones técnicas del servicio que se estableció en su oferta técnica (Anexo A).

Para efectos de la notificación y en términos del artículo 34 del Reglamento de la Ley, a partir de esta fecha se pone a disposición de los participantes que no hayan asistido, copia de la presente acta en los estrados de las oficinas de la Dirección General de la Unidad de Procesos para la Adjudicación de Contratos, ubicada en calle No Reelección, Edificio Anexo Bellavista, 4º piso, Despacho 401, Colonia Centro, C.P. 62000, Cuernavaca, Morelos, por un término no menor de cinco días hábiles, siendo de la exclusiva responsabilidad de los participantes acudir a enterarse de su contenido y obtener copia de la misma. Lo cual tendrá los efectos de la notificación personal.

De conformidad a lo estipulado en el artículo 62 de la Ley, la firma del contrato deberá suscribirse en las oficinas de la Dirección General de la Unidad de Procesos para la Adjudicación de Contratos, en un término no mayor de diez días hábiles contados a partir de la presente notificación así como entregar las garantías contempladas en las bases, para lo cual el licitante adjudicado deberá presentar en un plazo de 1 día hábil la documentación siguiente: acta constitutiva, poder notarial, reformas del acta constitutiva (en caso de existir), comprobante de domicilio reciente, R.F.C., inscripción ante el IMSS, identificación oficial de quien suscribe el contrato y registro ante el INFONAVIT.

En el caso de que el licitante adjudicado no firmare el contrato por causas imputables al mismo dentro del plazo establecido, se hará del conocimiento a la Secretaría de la Contraloría para que se inicie el procedimiento de sanciones previstos en la Ley y se procederá conforme a lo señalado por el segundo párrafo del artículo 62 de la Ley y 76 de su Reglamento.

Después de dar lectura a la presente acta, se dio por terminado este evento, siendo las 14:00 horas, del día 12 de abril de 2017.

Esta acta consta de 25 fojas impresas por ambos lados, firmadas para los efectos legales y de conformidad por los asistentes a este acto, quienes reciben copia de la misma.

![](_page_23_Picture_14.jpeg)

588347

![](_page_23_Picture_16.jpeg)

![](_page_24_Picture_0.jpeg)

Referente a la prestación del servicio de consultoría para dar a conocer los eventos de alto impacto ocurridos en el Estado y las posibles acciones a implementar, para la Comisión Estatal de Seguridad Pública.

Dirección General de la Un dad de Procesos para la Adjudicación de Contratos.

## ACTA DE NOTIFICACIÓN DE FALLO

### POR LOS LICITANTES INVITADOS:

![](_page_24_Figure_6.jpeg)

### POR LOS SERVIDORES PÚBLICOS

# POR LA UNIDAD DE PROCESOS PARA LA ADJUDICACIÓN DE CONTRATOS

![](_page_24_Picture_72.jpeg)

## POR LA SECRETARÍA DE LA CONTRALORÍA

![](_page_24_Picture_73.jpeg)

### POR LA CONSEJERÍA JURÍDICA

![](_page_24_Picture_74.jpeg)

### POR LA SECRETARÍA DE HACIENDA

![](_page_24_Picture_75.jpeg)

### POR LA COMISIÓN ESTATAL DE SEGURIDAD PÚBLICA

![](_page_24_Picture_76.jpeg)

---FIN---DEL---ACTA--

![](_page_24_Picture_18.jpeg)

 $\bigcirc$ 0348

Se hacen las siguientes aclaraciones al Acta de Notificación del fallo de la Invitación a Cuando Menos Tres Personas Nacional UPAC-IE-N7-2017, referente a la prestación del servicio de consultoría para dar a conocer los eventos de alto impacto ocurridos en el Estado y las posibles acciones a implementar, para la Comisión Estatal de Seguridad Pública que se llevo a cabo el día 12 de abril del año en curso, derivado de un error involuntario en la captura de los siguientes datos:

#### **FE DE ERRATAS**

#### PAGINA 1 CLAUSULA SEGUNDA

DICE: Con fecha 31 de marzo del 2017 se invitó a participar a los proveedores que se indican y que cuentan con la capacidad de respuesta inmediata, así como con los recursos técnicos, financieros y demás que sean necesarios y cuyas actividades connerciales o profesionales se relacionen con los bienes o servicios obieto de la presente contratación.

DEBE DECIR: Con fecha 03 de abril del 2017 se invitó a participar a los proveedores que se indican y que cuentan con la capacidad de respuesta inmediata, así como con los recursos técnicos, financieros y demás que sean necesarios y cuyas actividades comerciales o profesionales se relacionen con los bienes o servicios objeto de la presente contratación.

> LIC. ÁNGEL ALEMÁN ALONSO **DIRECTOR DE CONCURSOS**

![](_page_25_Picture_6.jpeg)

300349